## Comment (145.2.7, Page 167, Line 36):

Pac margin calculations has some errors and need to be updated.

# **Proposed Remedy**

- 1. Update Pac\_marging in Table 145-15 item 4 with the following numbers per class and add the necessary rows as shown.
- 2. Editor may merge entries with differences  $\leq 0.1$ W.

#### **Discussion:**

Group prefers the extra margins in D3.2 and increasing Class 8 from 1.4W to 1.5W.

| lass | Proposed D3.3 values | Adopted D3.3 values | Units | Notes                     |
|------|----------------------|---------------------|-------|---------------------------|
| 8    | 1.4 <del>1.25</del>  | 1.5                 |       | Calculated over 4-pairs   |
| 7    | 0.9 <del>1.25</del>  |                     |       |                           |
| 6    | 0.6 <del>0.75</del>  | 0.75                |       |                           |
| 5    | 0.3 <del>0.75</del>  |                     | W     |                           |
| 4    | 0.3 0.5              | 0.5                 |       | Calculated over 2-pairs   |
| 1-3  | 0.1                  |                     |       | resulting with 4-pair, 2- |
|      |                      |                     |       | pair switching during     |
|      |                      |                     |       | autoclass                 |

# Baseline ends here

See Annex A for detailed calculations

#### Annex A - Detailed calculations

#### Input data:

| Parameter                                                                              | Value                            | Units |
|----------------------------------------------------------------------------------------|----------------------------------|-------|
| Та                                                                                     | 45                               | °C    |
| Trise_max                                                                              | 15                               | °C    |
| Cordage length, L1                                                                     | 10                               | m     |
| Cable Length, L2                                                                       | 90                               | m     |
| Cordage resistance per meter for AWG 26 at 20 °C, r1                                   | 0.1339                           | Ω/m   |
| Cable resistance per meter for AWG 24 at 20 °C, r2                                     | 0.08422                          | Ω/m   |
| Number of connectors, N                                                                | 6                                | -     |
| Connector resistance, Rconn for Category 5e, 6, and 6A (for CAT 3 it is $0.3~\Omega$ ) | 0.2                              | Ω     |
| (*) Cooper temperature coefficient, a                                                  | 0.00393                          | Ω/°C  |
| Vpse for class 1-6                                                                     | 50                               | V     |
| Vpse for class 7-8                                                                     | 52                               | V     |
| Pclass_PD for Class 2 to 8                                                             | 6.69, 13, 25.5, 40, 51, 62, 71.3 | W     |

<sup>(\*)</sup> Assuming only coper and ignoring coating with other metals.

#### Working assumption:

Temperature rise inside the cable is 15degC max. As a result, calculating the resistance at 60degC and finding the Pac\_margin as the power loss difference between 45degC to 60degC.

 $R_{ref} = L_1 \times r_1 + L_2 \times r_2 + N \times R_{conn}$  Equation 1  $R(T) = R_{ref} \times (1 + \alpha \times (T - Ta))$  Equation 2  $Iport = \frac{\left(Vpse - \sqrt{Vpse^2 - 4 \times R(T) \times P_{Class\_PD}}\right)}{2 \times R(T)}$  Equation 3  $Pcable = R(T) \times Iport^2$  Equation 4

Pac  $\_m \arg in = Pcable(T = 60^{\circ}C) - Pcable(T = 45^{\circ}C)$  Equation 5

## Example for Class 8:

Step 1: Calculating Rref

 $R_{ref} = 10m \times 0.1339 + 90m \times 0.08422 + 6 \times 0.2 = 5.0594\Omega$ 

Step 2: Calculating Pcable at 45degC.

$$R(T = 45^{\circ}C) = 5.0594 \times (1 + 0.00393 \times (45 - 20)) = 5.556\Omega \text{ i} \quad Iport(T = 45^{\circ}C) = \frac{\left(52 - \sqrt{52^{2} - 4 \times 5.556 \times 71.3}\right)}{2 \times 5.556} = 1.669A$$

 $Pcable(T = 45^{\circ}C) = 5.556 \times 1.669^{2} = 15.472W$ 

Step 3: Calculating Pcable at 60degC.

$$R(T = 60^{\circ}C) = 5.0594 \times (1 + 0.00393 \times (60 - 20)) = 5.855\Omega, \quad Iport(T = 45^{\circ}C) = \frac{\left(52 - \sqrt{52^{2} - 4 \times 5.855 \times 71.3}\right)}{2 \times 5.855} = 1.694A$$

 $Pcable(T = 45^{\circ}C) = 5.855 \times 1.694^{2} = 16.809W$ 

Step 4: Calculating Pac\_margin.

 $Pac_m \arg in = 16.809 - 15.472 = 1.337W$ 

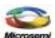

## Annex B – Connector resistance

From ANSI/TIA-568-C.2-2009, APPROVED: AUGUST 11, 2009

#### 6.8.1 DC resistance

DC resistance shall be measured in accordance with ASTM D4566 at  $\underline{20 \text{ °C} \pm 3 \text{ °C}}$  for all connecting hardware cable pairs.

NOTE – DC resistance is a separate measurement from contact resistance as specified in Annex A. Whereas DC resistance is measured to determine the connector's ability of transmit direct current and low frequency signals, contact resistance is measured to determine the reliability and stability of individual electrical connections.

Category 3 connecting hardware DC resistance between the input and the output connections of the connecting hardware (not including the cable stub, if any) used to terminate 100  $\Omega$  twisted-pair cabling shall not exceed **0.3**  $\Omega$ 

Category 5e, 6, and 6A connecting hardware DC resistance between the input and the output connections of the connecting hardware (not including the cable stub, if any) used to terminate 100  $\Omega$  twisted-pair cabling shall not exceed  $\underline{\textbf{0.2 }\Omega}$ .

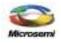